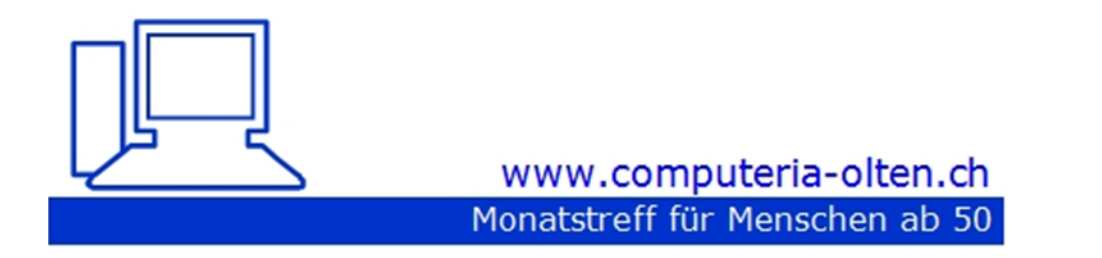

Merkblatt 179

#### **Fotos und Daten vom Smartphone auf den PC übertragen**

Stephan Jäggi, 11. Juni 2021 <https://www.computeria-olten.ch/beratung/>

Siehe auch Merkblatt 121 Fotos vom Handy auf den PC laden (mit PhotoSync)

# Fotos, Dokumente in den gewünschten Ordner auf den PC herunterladen.

## Kann einfach, übersichtlich und

ohne Stress ausgeführt werden.

#### Daten (Foto) vom Handy oder aus der Photokamera einlesen.

#### Beide Geräte mit dem USB Kabel verbinden

- •Fotoapparat mit dem USB Kabel verbinden.
- •Fotoapparat einschalten.

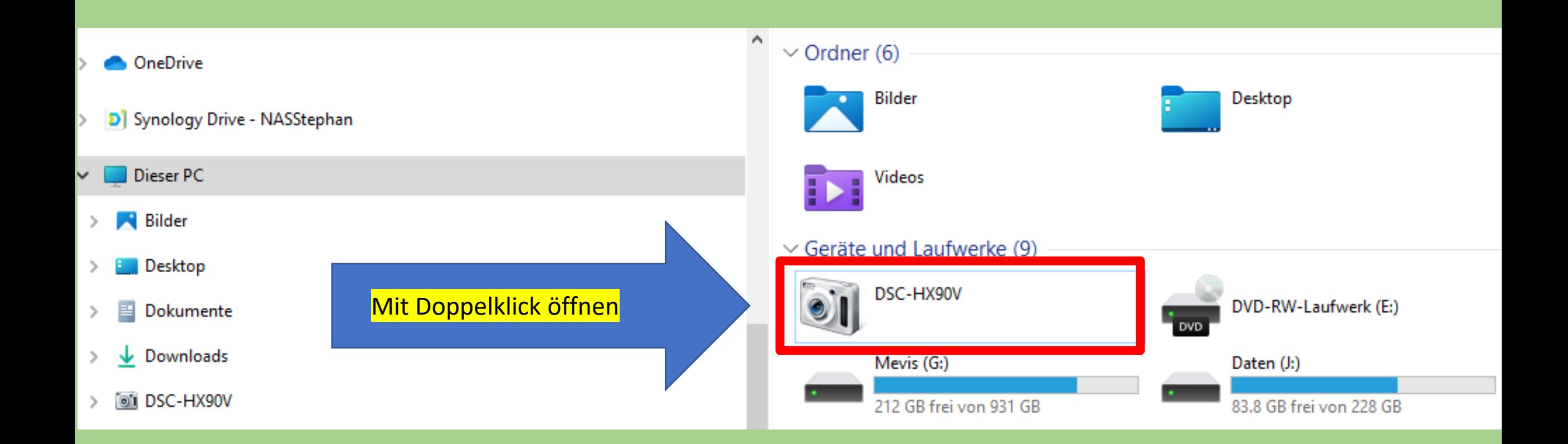

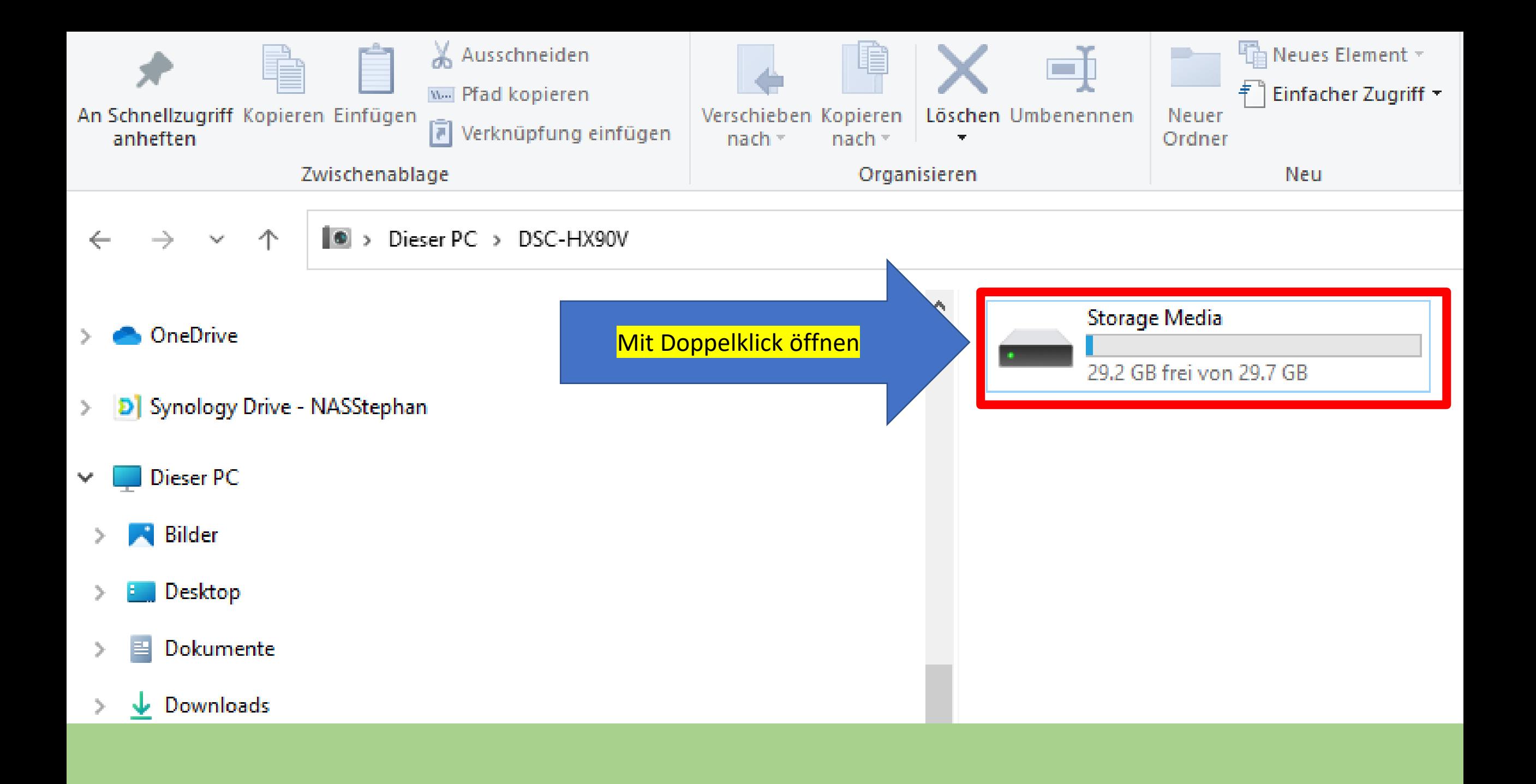

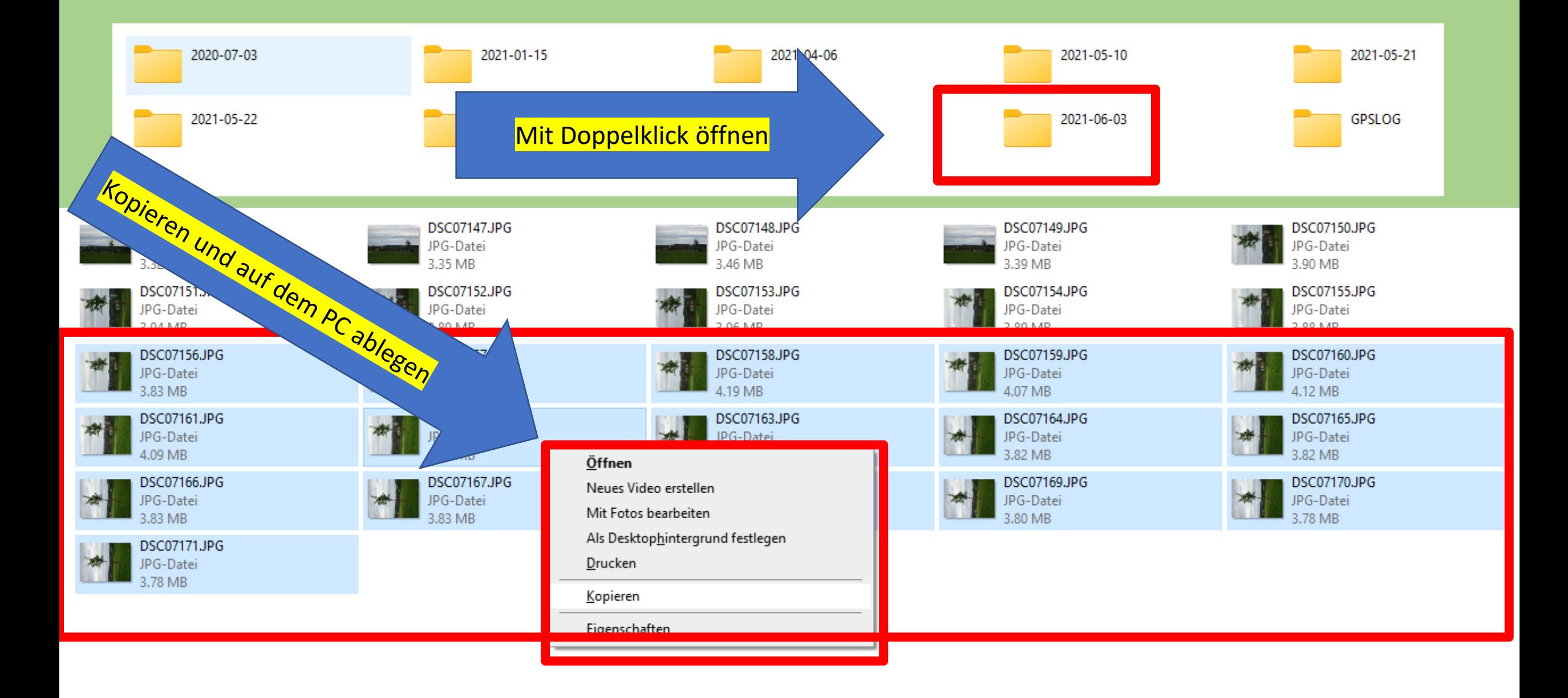

- •Handy mit USB Kabel verbinden.
- •Eventuell muss man beim Handy die Verbindung USB bestätigen.
- •Beide Bildschirme beachten

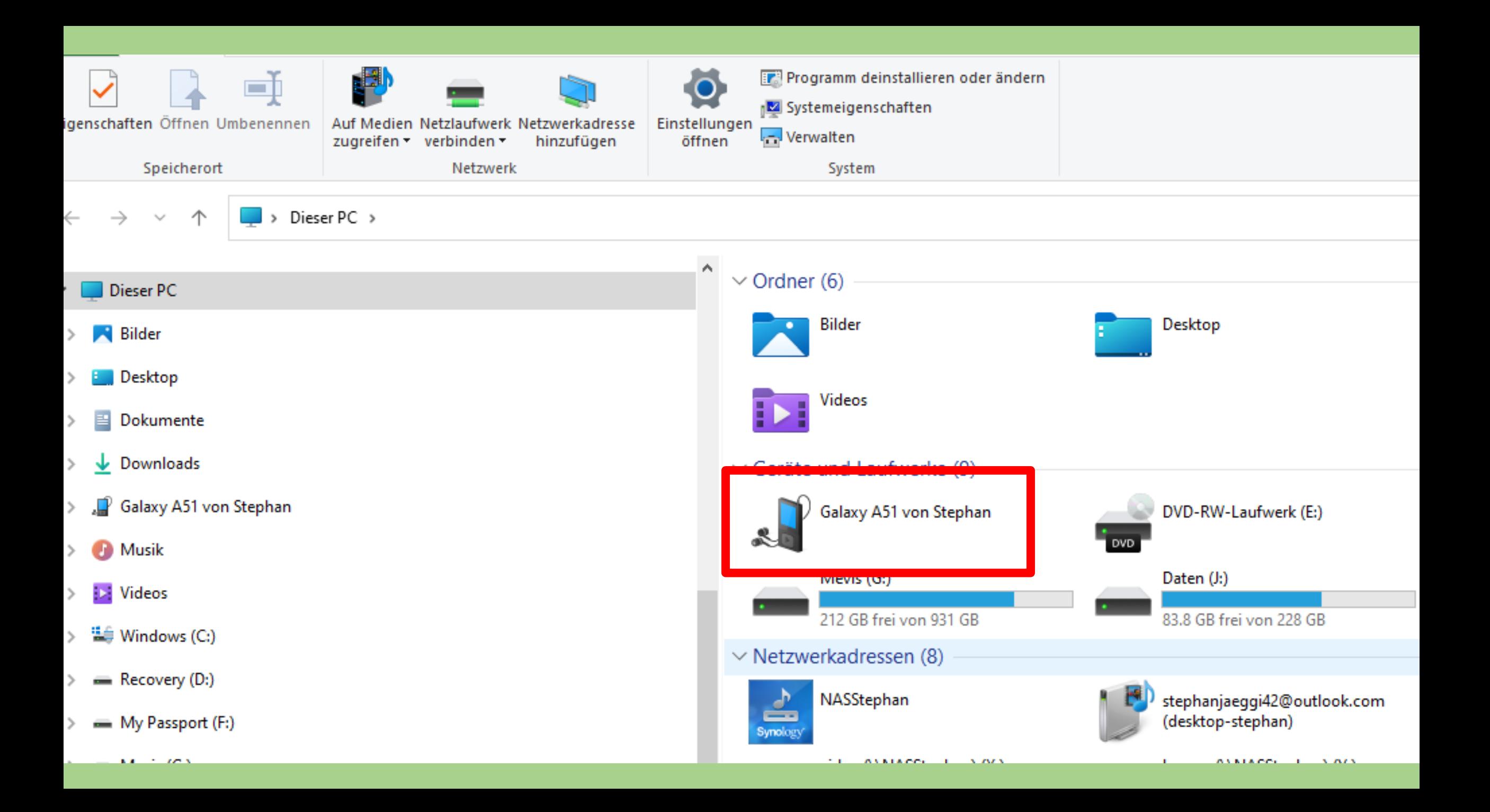

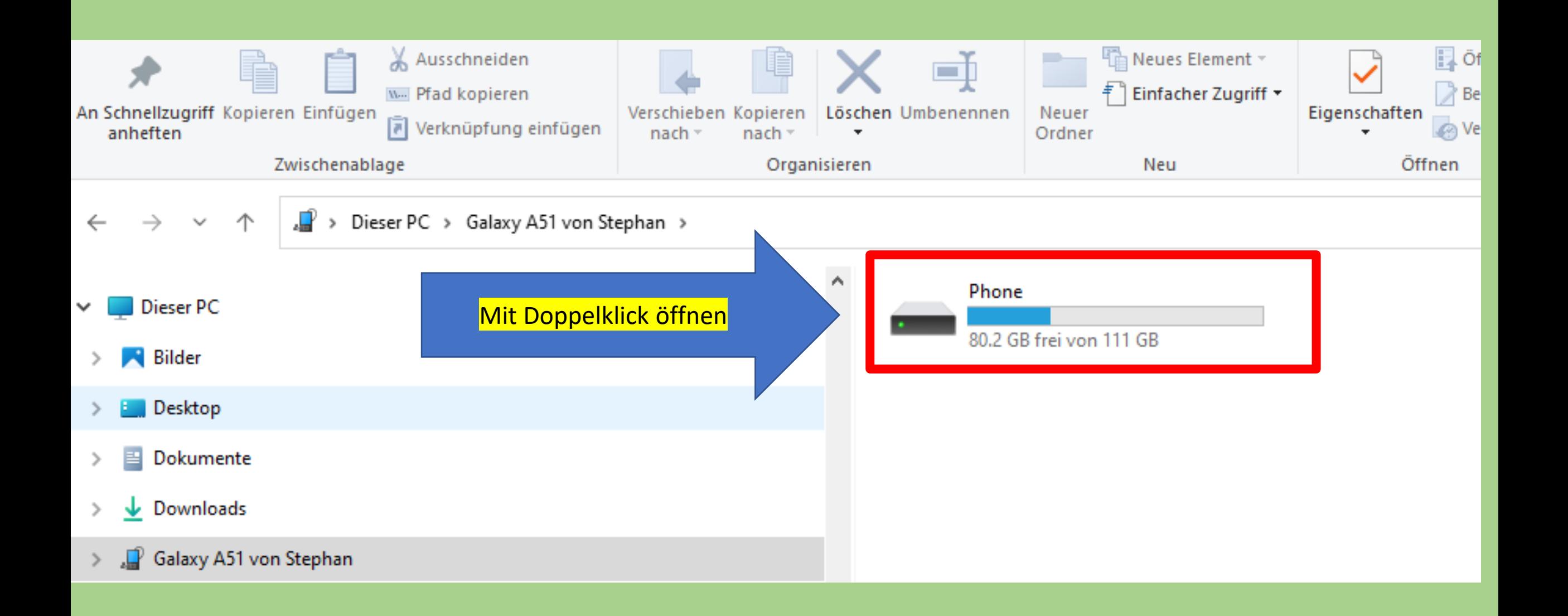

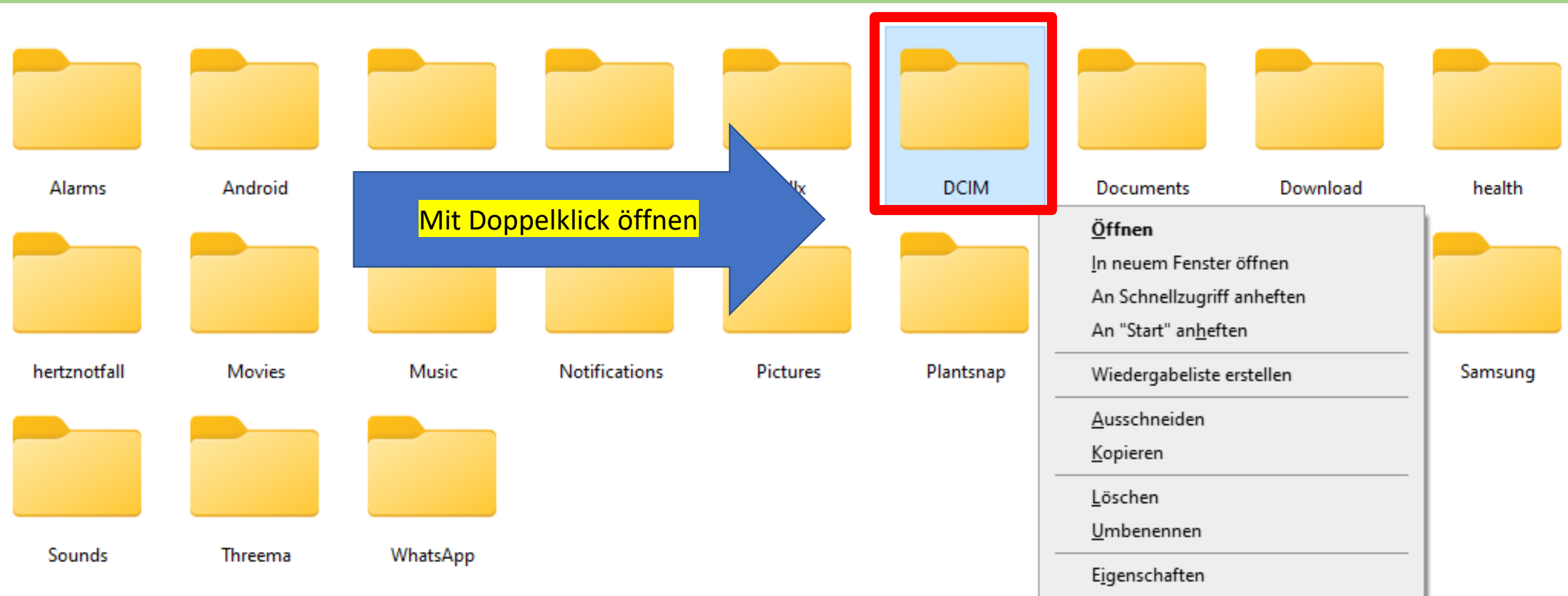

the control of the control of the control of the control of the control of the control of the control of the control of the control of the control of the control of the control of the control of the control of the control

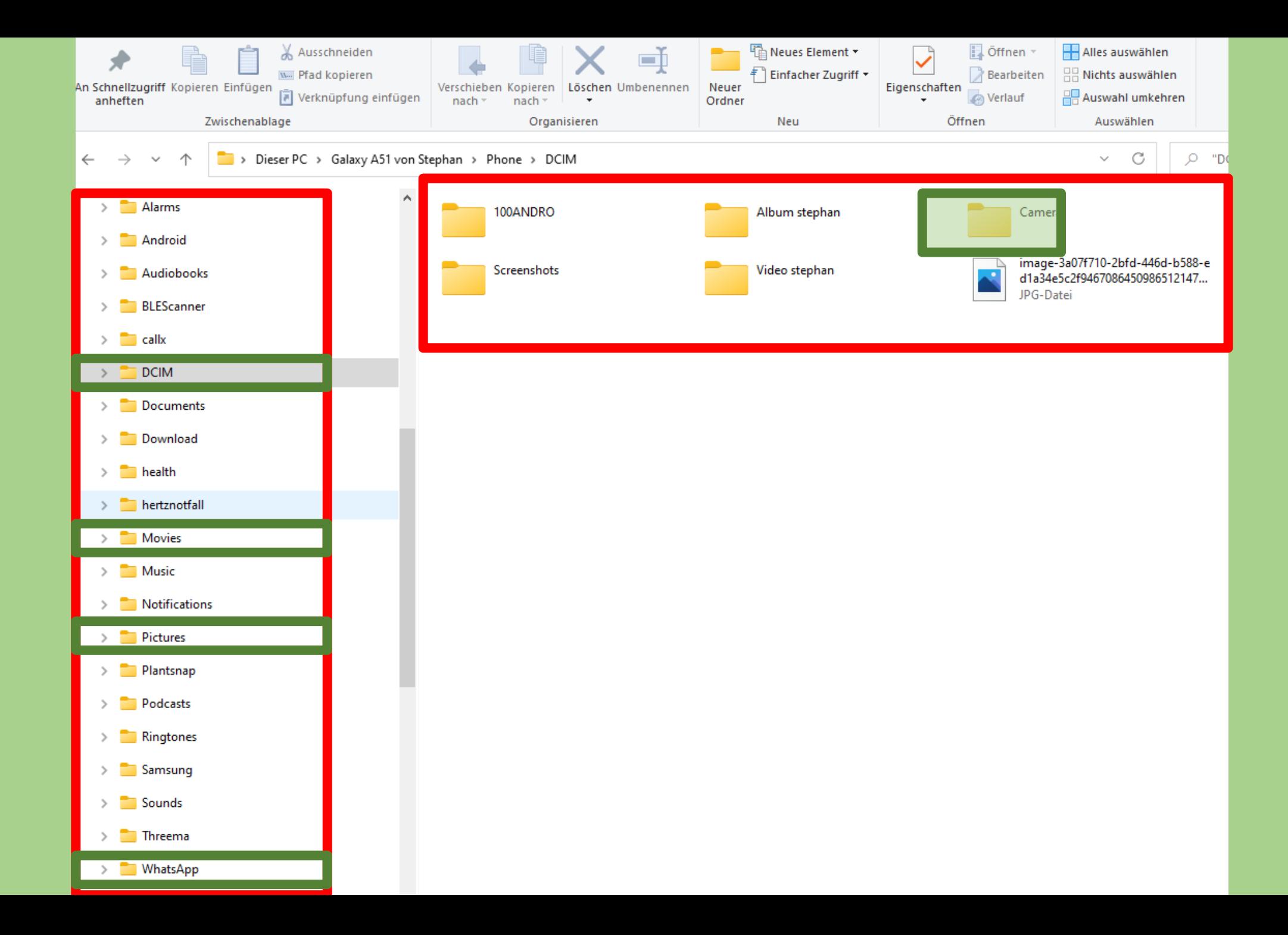

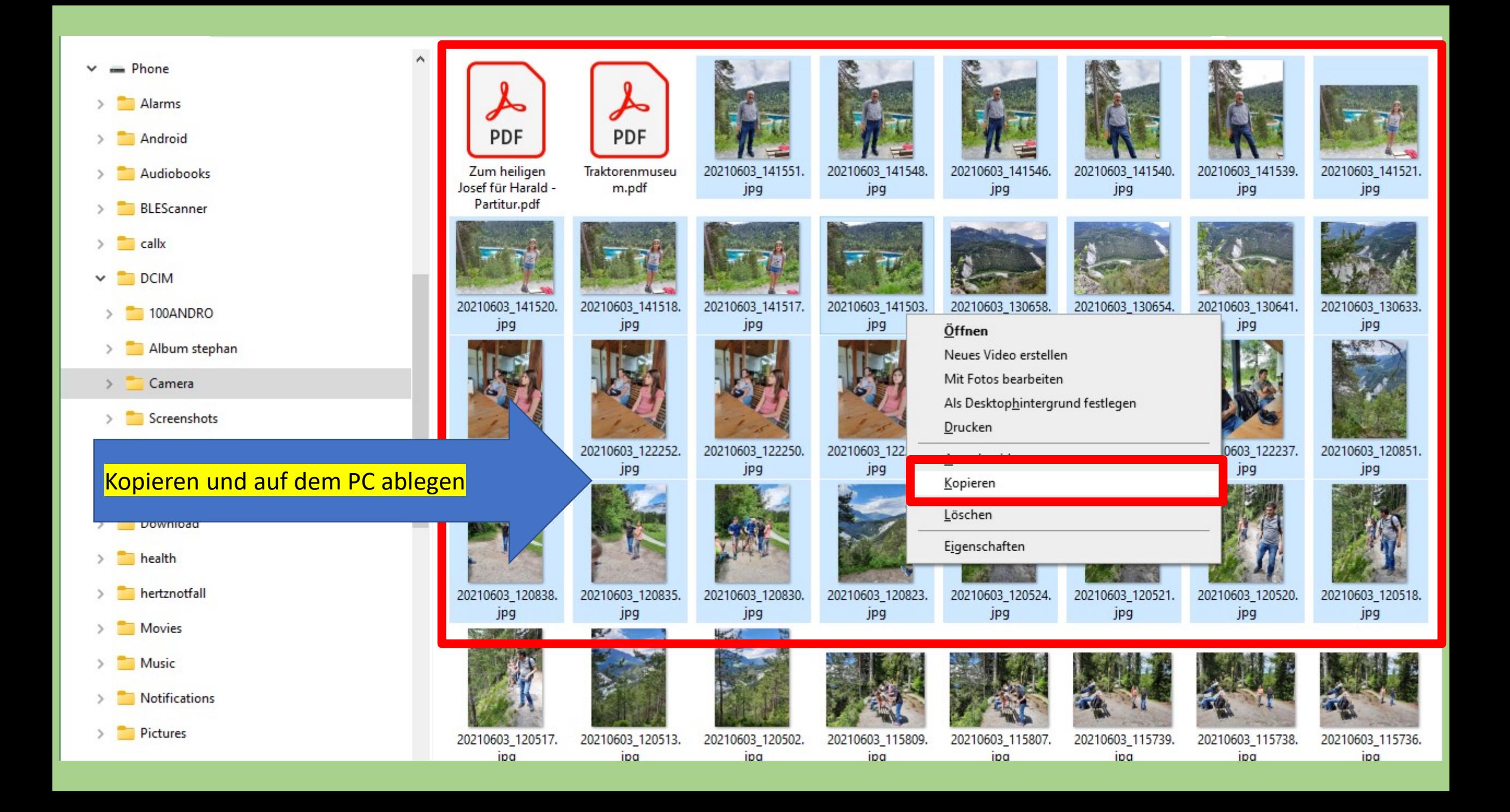

### Einfach und übersichtlich